## **Agera® Quick Start Guide** A60-1018-921 ver. 1.0

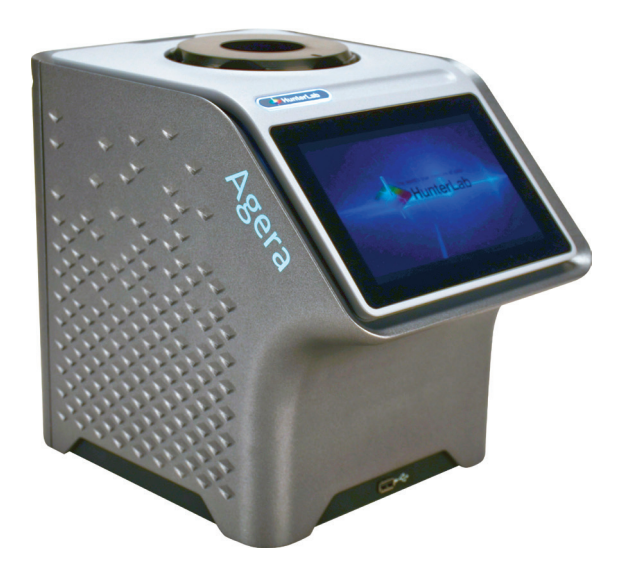

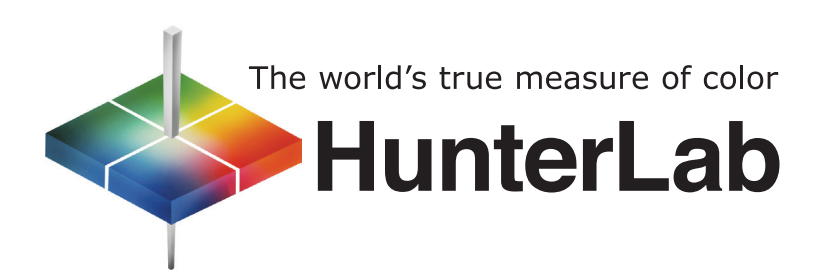

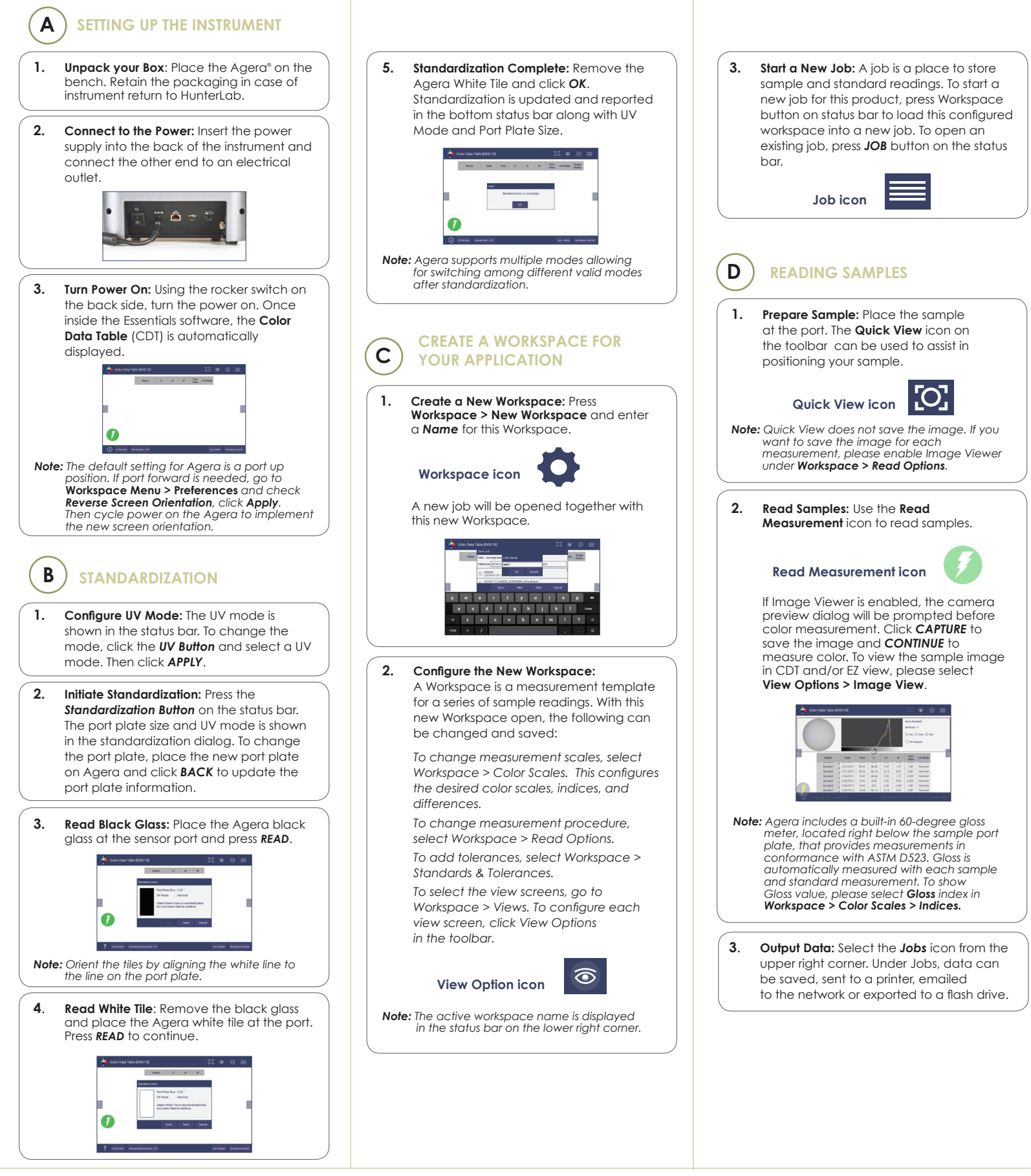

For more detailed instructions on using the instrument, please refer to the Agera® User's Manual.

Visit **support.hunterlab.com** for more information on maintenance, operation and repair of your instrumentation.

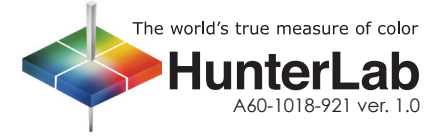